## **HOW TO UPDATE PROGRAM PARTICIPATION INFORMATION**

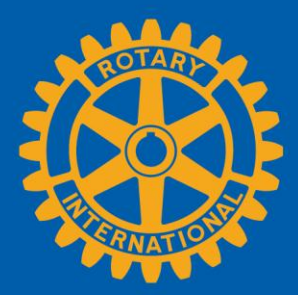

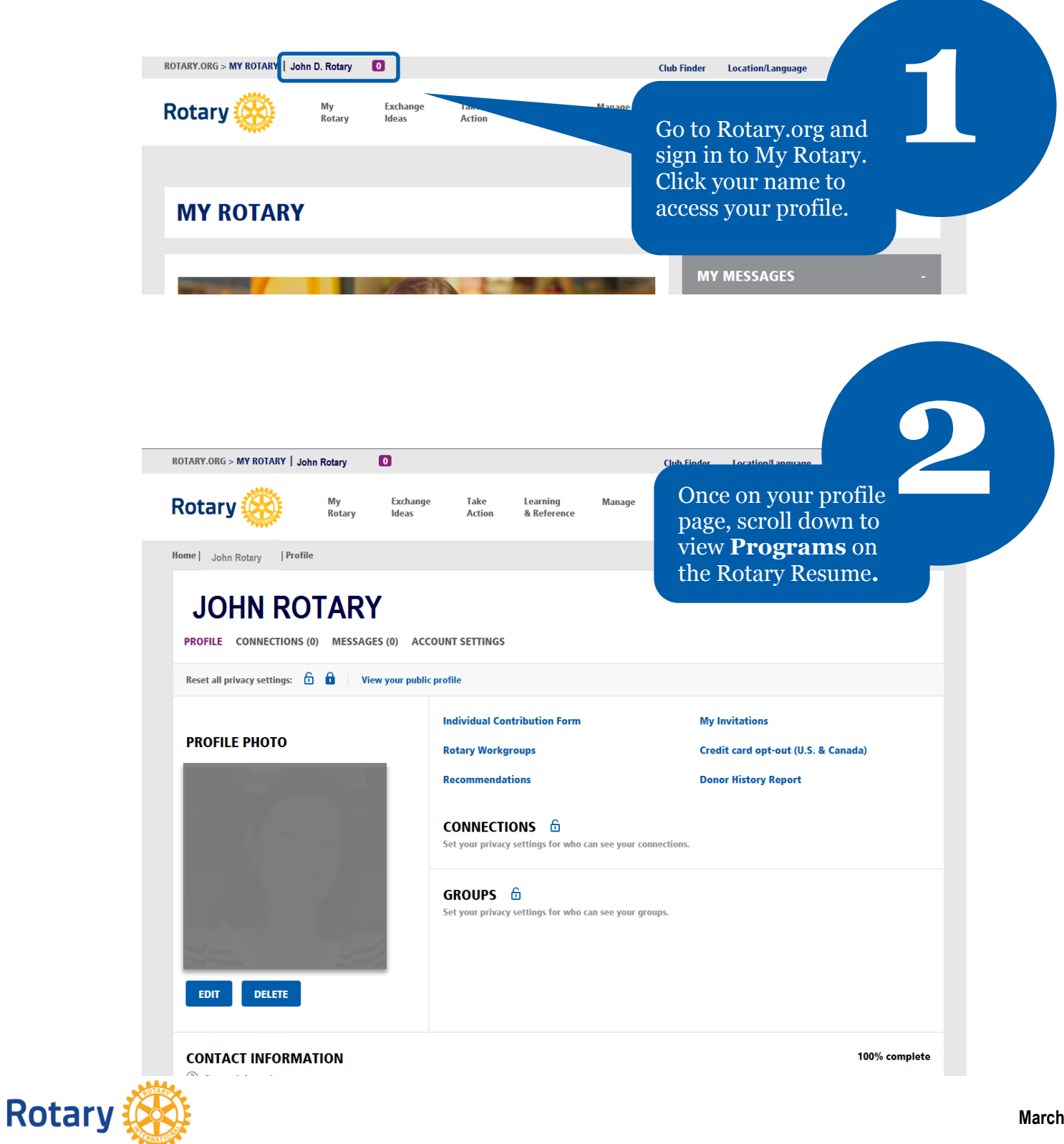

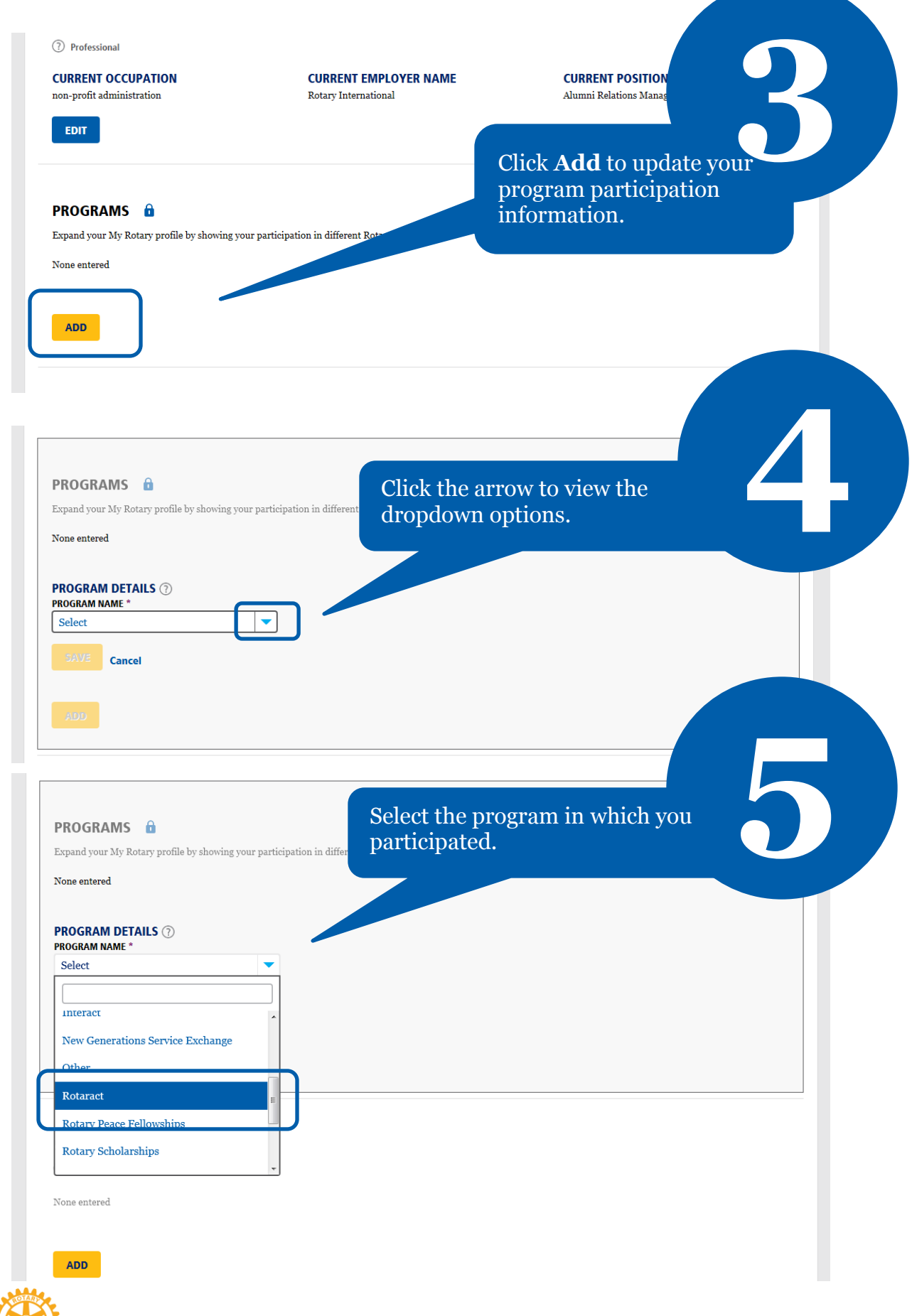

**Rotary** 

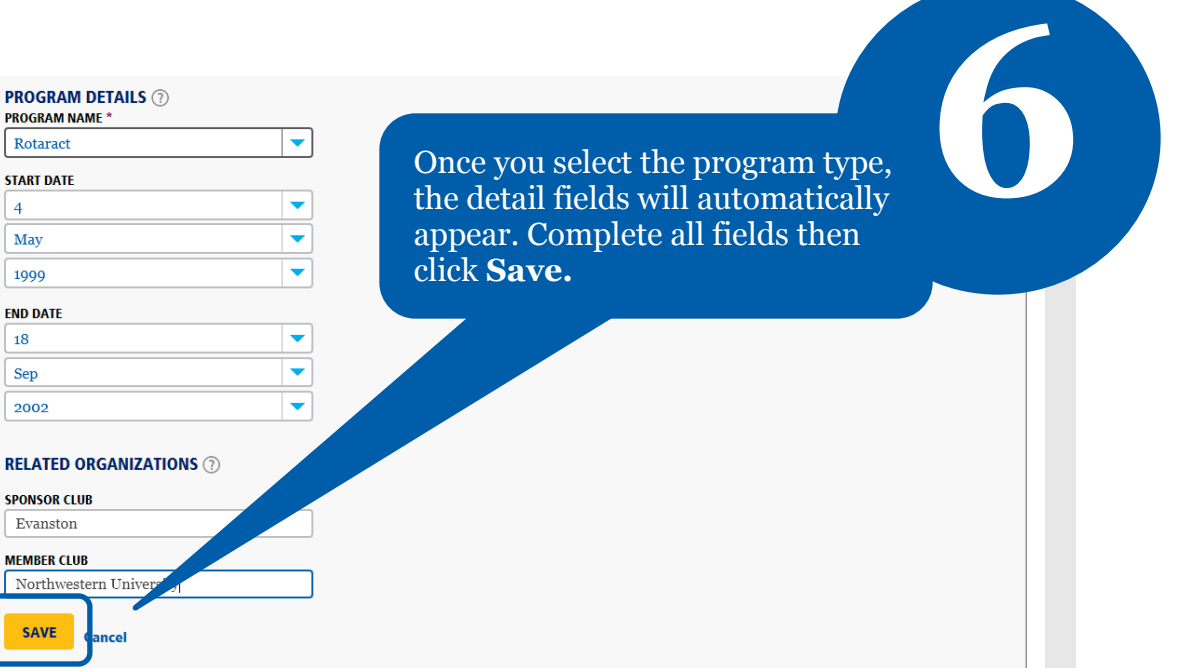

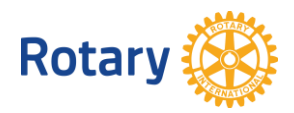